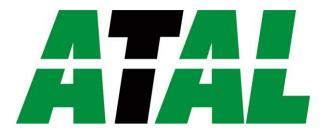

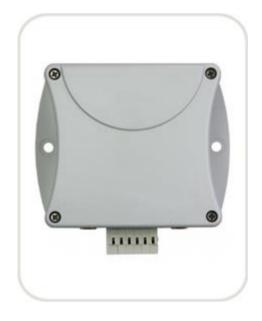

# EPND-2S-3C-POE

Quick start

ATAL B.V. Ampèrestraat 35-37 NL-1446 TR PURMEREND

Postbus 783 NL-1440 AT PURMEREND

> **T** (+31) 0299 630 610 **F** (+31) 0299 630 611

> > E <u>info@atal.nl</u> I www.atal.nl

#### **PRODUCT DESCRIPTION**

Web Sensor EPND-2S-3C and Web Sensor EPND-2S-3C-POE with Ethernet connection are designed to measure temperature and relative humidity of the air. The devices are equipped with two connectors for connection of the temperature and humidity external probes and three binary inputs for two-states signals. The dry contact or two-state voltage signal can be connect to the binary input. The devices are powered from an external power supply adapter. Web Sensor EPND-2S-3C-POE supports also Power over Ethernet (PoE).

**Measured values** can be read and then processed using an Ethernet connection. The following formats of Ethernet communication are supported: www pages with user-design possibility, Modbus TCP protocol, SNMPv1 protocol, SOAP protocol and XML. The instrument may send also a warning message if the measured value exceeds adjusted limit. The messages can be sent up to 3 e-mail addresses or to Syslog server and can be sent by SNMP Trap too. The alarm states are also displayed on the websites. The device setup can be made by the *TSensor* software and using the www interface.

| type           | measured value                              | design                                                            | mounting | PoE |
|----------------|---------------------------------------------|-------------------------------------------------------------------|----------|-----|
| EPND-2S-3C     | temperature, humidity temperature, humidity | 2-chanel transducer for external probe using, three binary inputs | wall     | no  |
| EPND-2S-3C-POE |                                             | 2-chanel transducer for external probe using, three binary inputs | wall     | yes |

## INSTALLATION AND OPERATION

The devices are designed for wall mounting with two screws or bolts. The external probes you place into the measured environment. Pay attention to the location of the device and probe. Incorrect choice of working position could adversely affect accuracy and long-term stability of measured values. Devices don't require any special operation and maintenance. We recommend you periodic calibration for measurement accuracy validation.

## **DEVICE SETUP**

Contact your network administrator to obtain necessary information for the device connection into the network (IP address, default gateway, subnet mask) and check if there is no IP address conflict when you connect the device into network for the first time. IP address of each device is set by manufacturer to **192.168.1.213**. Install the latest version of TSensor to your PC, connect the Ethernet cable and connect the power supply (see "Device connection procedure" on the other side of this data sheet).

Run the configuration software *TSensor*. Set the *"Ethernet"* communication interface and press *"Find Device"* button. According to MAC address (see device label) select device for configuration and by *"Change IP Address"* button set new address according to network administrator instructions. Gateway IP address may not be entered if you want to use the device only in local network. After changing of IP address the device is restarted and new IP address is assigned. Restart of the device takes about 10 seconds.

The device setup can be made by the web interface. Main page will be shown when you insert device address into address bar of your web browser. Access to device setup is possible via tile **Settings** (see user manual).

To restore the Web Sensor to the **factory default settings** use the button inside the device. Turn of the power supply and press the button (see picture). Turn on the power supply and keep the button pressed for 10 sec.

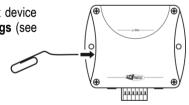

## ERROR STATES AND TROUBLESHOOTING

Device continuously checks its state during operation and if an error appears, the device sends the error message. The detailed description of the error messages is given in the user manual Chapter "Troubleshooting".

#### SAFETY INSTRUCTIONS

- Don't use and don't store the relative humidity probe without a sensor cover.
- It is not recommended to use the relative humidity probe for long time under condensation conditions.
- Don't connect or disconnect thermometers while power supply is on.
- Installation, electrical connection and commissioning should be performed by qualified personnel only.
- Use the power adapter according to technical specifications and approved according to relevant standards only.
- The external probe cable should be located as far as possible from potential interference sources.
- If it is necessary connect the device to the Internet, properly configured firewall must be used.
- The device should not be used for applications, where malfunction could cause to injury or damage to property.
- Devices contain electronic components, it needs to liquidate them according to legal requirements.

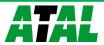

Technical specifications

| Device type                                                                                | EPND-2S-3C            | EPND-2S-3C-POE                             | Binary inputs                             |                                           |                                                    |
|--------------------------------------------------------------------------------------------|-----------------------|--------------------------------------------|-------------------------------------------|-------------------------------------------|----------------------------------------------------|
| Supply voltage - power coaxial connector, diameter 5.1 x 2.1mm, positive pole in the midle | 4.9 to 6.1 Vdc        | 4.9 to 6.1 Vdc                             | Number of inputs                          |                                           | 3                                                  |
| Power over Ethernet according to IEEE 802.3af, PD Class 0, voltage from 36V to 57Vdc       | no                    | yes                                        | Galvanic isolation of the inputs          | inputs                                    | no                                                 |
| Power consumption                                                                          | approximately 1W      | approximately 1W                           | Configuration Dry contact / Voltage input | ct / Voltage input                        | by software **                                     |
| Temperature measuring range                                                                | according the probe * | according the probe *                      |                                           |                                           |                                                    |
| Accuracy of temperature measurement                                                        | according the probe * | according the probe *                      |                                           |                                           |                                                    |
| Relative humidity measuring range                                                          | according the probe * | according the probe *                      | Dry contact                               |                                           |                                                    |
| Accuracy of relative humidity measurement                                                  | according the probe * | according the probe *                      | [                                         | Terminal voltage with open contact        | 3.3 V                                              |
| Temperature operating range (humidity 0 to 100% RH, no condensation)                       | -20 to +60°C          | -20 to +60°C                               | [<br>                                     | Current through closed contact            | < 0.1 mA                                           |
| Protection class                                                                           | IP30                  | IP30                                       |                                           | Resistance of the contact                 | < 5 kΩ                                             |
| Recomended calibration interval                                                            | according the probe * | according the probe *                      |                                           |                                           |                                                    |
| Electromagnetic compatibility according to                                                 | EN 61326-1            | EN 61326-1                                 | ]                                         |                                           |                                                    |
| Mounting position                                                                          | any position          | any position                               | Voltage input                             |                                           |                                                    |
| Weight                                                                                     | 140 g                 | 145 g                                      | - [                                       | Voltage level for "LOW"                   | < 1.0 V                                            |
| Dimensions [mm]                                                                            |                       |                                            | [<br>-<br>-                               | Voltage level for "HIGH"                  | > 2.5 V                                            |
|                                                                                            |                       |                                            |                                           | Internal resistance of the voltage source | < 2 kΩ                                             |
|                                                                                            |                       |                                            | )-                                        | Input voltage range                       | 0 to 30 V                                          |
|                                                                                            |                       |                                            | ]                                         | Reverse polarity protection               | yes                                                |
|                                                                                            | 0                     | 0                                          |                                           |                                           |                                                    |
| €2<br>€83                                                                                  |                       |                                            |                                           |                                           |                                                    |
|                                                                                            |                       |                                            |                                           |                                           |                                                    |
|                                                                                            |                       |                                            |                                           |                                           |                                                    |
|                                                                                            | * see the spe         | * see the specification of external probes |                                           | ** using web interfe                      | ** using web interface, tile Settings / BIN inputs |
|                                                                                            |                       |                                            |                                           |                                           |                                                    |

Device connection procedure

# 

External probes

the sensor is fixed to the cable that is terminated by CINCH connector for connecting the probe to the device

| Probe type                                 | TEPD-102C              | TED-102E                                                               | TEDX-102E                                                                        | <b>TRHD-101</b> |
|--------------------------------------------|------------------------|------------------------------------------------------------------------|----------------------------------------------------------------------------------|-----------------|
| Temperature measuring range                | -50 to +100°C          | -30 to +80°C                                                           | -30 to +80°C                                                                     | 0 to +50°C      |
|                                            | ± 0.5°C (-10 to +85°C) | ± 0.5°C (-10 to +80°C)                                                 | ± 0.5°C (-10 to +85°C)   ± 0.5°C (-10 to +80°C)   ± 0.5°C (-10 to +80°C)   ± 2°C | ± 2°C           |
| Accuracy of temperature measurement        | ± 2.0°C (-50 to -10°C) | ± 2.0°C (-50 to -10°C) = ± 2.0°C (below -10°C) = ± 2.0°C (below -10°C) | ± 2.0°C (below -10°C)                                                            |                 |
|                                            | ± 2.0°C (+85 to+100°C) |                                                                        |                                                                                  |                 |
| Relative humidity measuring range          | I                      | I                                                                      | I                                                                                | 10 to 90 %RH ** |
| Accuracy of humidity measurement           | Ι                      | I                                                                      | I                                                                                | ± 3.5 %RH ***   |
| Temperature operating range                | -50 to +125°C          | -30 to +80°C                                                           | -30 to +80°C                                                                     | -30 to +80°C    |
| Humidity operating range (no condensation) | 0 to 100 %RH           | 0 to 100 %RH                                                           | 0 to 100 %RH                                                                     | 0 to 100 %RH    |
| Protection class                           | 1P67                   | IP67                                                                   | IP67                                                                             | IP40            |
| Recomended calibration interval            | 2 years                | 2 years                                                                | 2 years                                                                          | 1 year          |
| Cable length                               | 1, 2, 5, 10 m          | 1, 2, 5, 10 m                                                          | 1, 2, 5, 10 m                                                                    | 1, 2, 5, 10 m   |
| Mounting position                          | any position           | any postion                                                            | any position                                                                     | any position    |
| Dimensions of the sensor [mm]              | 5.7 x 40 mm            | 5.7 x 40 mm                                                            | 10 x 25 mm                                                                       | Ø18 x 90        |
|                                            |                        |                                                                        |                                                                                  |                 |

\* The relative humidity measuring range is limited at temperatures below 0°C and above 50°C, see manual for probe. \*\*\* from 10 to 90%RH at temperature 25°C

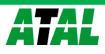